## **Parallel Computer Architecture and Programming CMU 15-418/15-618, Spring 2016**

## **Lecture 22:**

# **Spark (leveraging bulk-granularity program structure)**

# **Yeah Yeah Yeahs Sacrilege (Mosquito)**

# **Tunes**

*"In-memory performance and fault-tolerance across a cluster. No way!"*

*- Karen O*

# **Review: which program performs better?**

```
void	add(int	n,	float*	A,	float*	B,	float*	C)	{	
    for (int i=0; i<n; i++)
       C[i] = A[i] + B[i];}	
void	mul(int	n,	float*	A,	float*	B,	float*	C)	{	
    for (int i=0; i<n; i++)
       C[i] = A[i] * B[i];}	
float*	A,	*B,	*C,	*D,	*E,	*tmp1,	*tmp2;	
//	assume	arrays	are	allocated	here	
// compute E = D + ((A + B) * C)add(n, A, B, tmp1);
mul(n, tmp1, C, tmp2);
add(n,	tmp2,	D,	E);
```

```
void fused(int n, float* A, float* B, float* C, float* D, float* E) {
   for (int i=0; i<n; i++)
       E[i] = D[i] + (A[i] + B[i]) * C[i];}	
// compute E = D + (A + B) * Cfused(n,	A,	B,	C,	D,	E);
```
**Two loads, one store per math op (arithmetic intensity = 1/3)**

**Two loads, one store per math op (arithmetic intensity = 1/3)**

**Four loads, one store per 3 math ops (arithmetic intensity = 3/5)**

**Overall arithmetic intensity = 1/3**

## **Program 1**

## **Program 2**

## **The transformation of the code in program 1 to the code in program 2 is called "loop fusion"**

# **Review: why did we perform this transform?**

```
float input[(WIDTH+2) * (HEIGHT+2)];
float tmp_buf[WIDTH * (CHUNK_SIZE+2)];
float weights[] = \{1.0/3, 1.0/3, 1.0/3\};
for (int j=0; j<HEIGHT; j+CHUNK_SIZE) {
 // blur region of image horizontally
 for (int j2=0; j2<CHUNK_SIZE+2; j2++)
    for (int i=0; i<WIDTH; i++) {
      for (int ii=0; ii<3; ii++)
        tmp += input[(j+j2)*(WIDTH+2) + i+ii] * weights[ii];
      tmp_buff[j2*WIDTH + i] = tmp;// blur tmp_buf vertically
 for (int j2=0; j2<CHUNK_SIZE; j2++)
   for (int i=0; i<WIDTH; i++) {
      for (int jj=0; jj<3; jj++)
        tmp += tmp_buf[(j2+jj)*WIDTH + i] * weights[jj];
      output[(j+j2)*WIDTH + i] = tmp;input	
                                           (W+2)x(H+2)
                                             tmp_buf
                                             output	
                                              W	x	H
                                                Wx(CHUNK_SIZE+2)
```
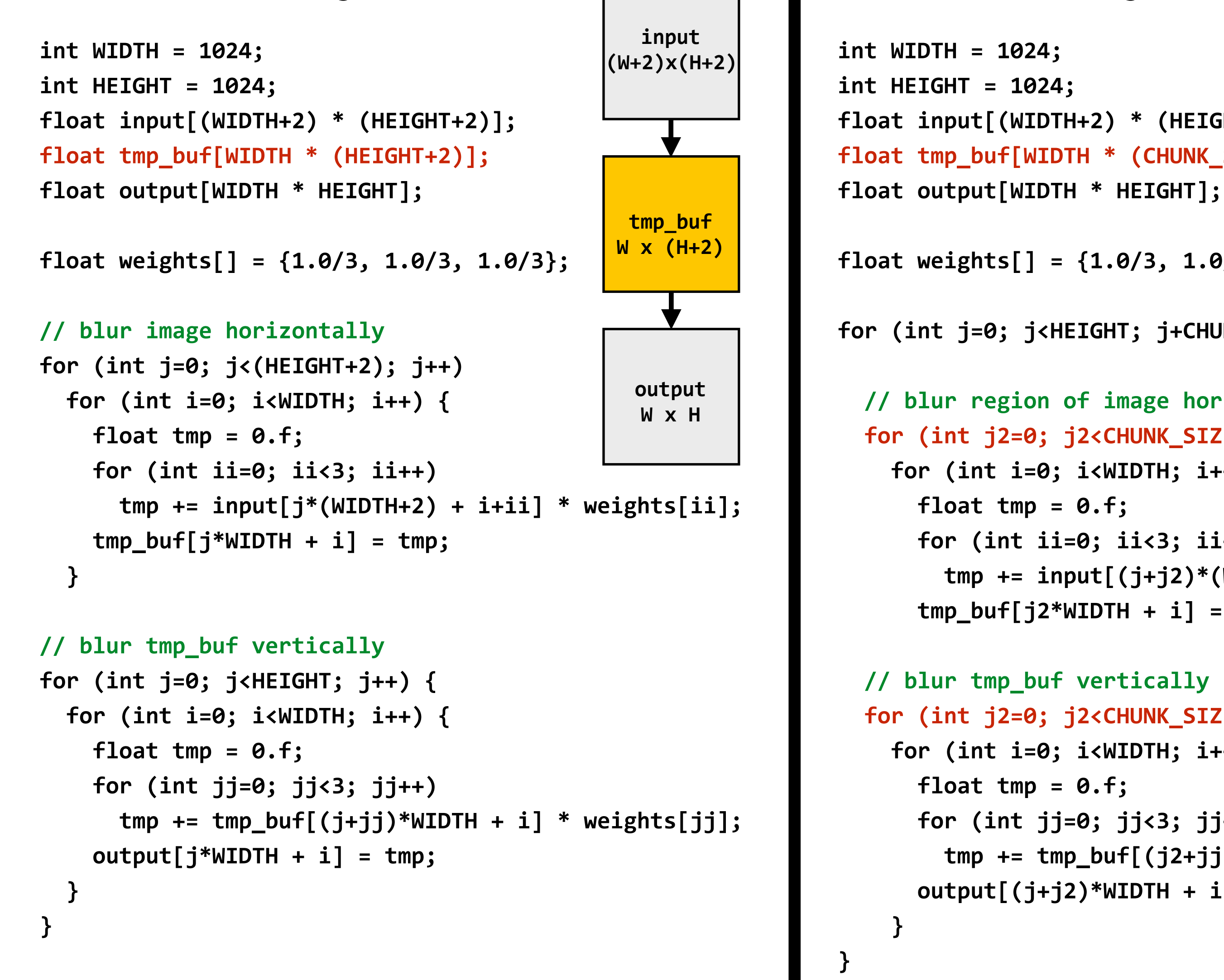

## **Program 1 Program 2**

## **Both of the previous examples involved globally restructuring the order of computation to improve produce-consumer locality**

**(improve arithmetic intensity of program)**

# **A log of page views on the 418 web site**

05/Apr/2016:22:44:10 -0400] "GET /spring2016content/lectures/16\_synchronization/thumbs/slide\_012.jpg HTTP/1.1" 200 20186 "http://15418.courses.cs.cmu.edu/spring2016/lecture/synchronization" "Mozilla/5.0 (Macintosh; Intel M - [05/Apr/2016:22:44:10 -0400] "GET /spring2016content/lectures/16\_synchronization/thumbs/slide\_029.jpg HTTP/1.1" 200 31979 "http://15418.courses.cs.cmu.edu/spring2016/lecture/synchronization" "Mozilla/5.0 (Macintosh; Inte 05/Apr/2016:22:44:10 -0400] "GET /spring2016content/lectures/16\_synchronization/thumbs/slide\_031.jpg HTTP/1.1" 200 8425 "http://15418.courses.cs.cmu.edu/spring2016/lecture/synchronization" "Mozilla/5.0 (Macintosh; Intel Ma [05/Apr/2016:22:44:10 -0400] "GET /spring2016content/lectures/16\_synchronization/thumbs/slide\_035.jpg HTTP/1.1" 200 29266 "http://15418.courses.cs.cmu.edu/spring2016/lecture/synchronization" "Mozilla/5.0 (Macintosh; Intel [05/Apr/2016:22:44:10 -0400] "GET /spring2016content/lectures/16\_synchronization/thumbs/slide\_041.jpg HTTP/1.1" 200 32678 "http://15418.courses.cs.cmu.edu/spring2016/lecture/synchronization" "Mozilla/5.0 (Macintosh; Intel - [05/Apr/2016:22:44:10 -0400] "GET /spring2016content/lectures/16\_synchronization/thumbs/slide\_042.jpg HTTP/1.1" 200 32585 "http://15418.courses.cs.cmu.edu/spring2016/lecture/synchronization" "Mozilla/5.0 (Macintosh; Inte - [05/Apr/2016:22:44:15 -0400] "GET /spring2016/lecture/snoopimpl/slide\_042 HTTP/1.1" 200 3689 "http://15418.courses.cs.cmu.edu/spring2016/lecture/snoopimpl/slide\_041" "Mozilla/5.0 (Macintosh; Intel Mac OS X 10\_11\_3) Apple [05/Apr/2016:22:44:15 -0400] "GET /spring2016content/lectures/12\_snoopimpl/images/slide\_042.jpg HTTP/1.1" 200 161338 "http://15418.courses.cs.cmu.edu/spring2016/lecture/snoopimpl/slide\_042" "Mozilla/5.0 (Macintosh; Intel M [05/Apr/2016:22:44:17 -0400] "GET /spring2016/lecture/snoopimpl/slide\_041 HTTP/1.1" 200 3093 "http://15418.courses.cs.cmu.edu/spring2016/lecture/snoopimpl/slide\_042" "Mozilla/5.0 (Macintosh; Intel Mac OS X 10\_11\_3) AppleWe - [05/Apr/2016:22:44:17 -0400] "GET /spring2016/lecture/synchronization/slide\_020 HTTP/1.1" 200 3180 "http://15418.courses.cs.cmu.edu/spring2016/lecture/synchronization" "Mozilla/5.0 (Macintosh; Intel Mac OS X 10\_11\_4) App [05/Apr/2016:22:44:18 -0400] "GET /spring2016/keep\_alive HTTP/1.1" 200 957 "http://15418.courses.cs.cmu.edu/spring2016/lecture/basicarch/slide\_073" "Mozilla/5.0 (Windows NT 10.0; WOW64) AppleWebKit/537.36 (KHTML, like Geck - [05/Apr/2016:22:44:18 -0400] "GET /spring2016content/lectures/16\_synchronization/images/slide\_020.jpg HTTP/1.1" 200 174283 "http://15418.courses.cs.cmu.edu/spring2016/lecture/synchronization/slide\_020" "Mozilla/5.0 (Maci - [05/Apr/2016:22:44:18 -0400] "GET /spring2016content/profile\_pictures/sidwad.jpg HTTP/1.1" 200 34712 "http://15418.courses.cs.cmu.edu/spring2016/lecture/synchronization/slide\_020" "Mozilla/5.0 (Macintosh; Intel Mac OS X - [05/Apr/2016:22:44:18 -0400] "GET /spring2016content/profile\_pictures/TomoA.jpg HTTP/1.1" 200 40709 "http://15418.courses.cs.cmu.edu/spring2016/lecture/synchronization/slide\_020" "Mozilla/5.0 (Macintosh; Intel Mac OS X 1 - [05/Apr/2016:22:44:18 -0400] "GET /spring2016content/profile\_pictures/eknight7.jpg HTTP/1.1" 200 3132 "http://15418.courses.cs.cmu.edu/spring2016/lecture/synchronization/slide\_020" "Mozilla/5.0 (Macintosh; Intel Mac OS X - [05/Apr/2016:22:44:18 -0400] "GET /spring2016content/profile\_pictures/thomasts.jpg HTTP/1.1" 200 42369 "http://15418.courses.cs.cmu.edu/spring2016/lecture/synchronization/slide\_020" "Mozilla/5.0 (Macintosh; Intel Mac OS [05/Apr/2016:22:44:18 -0400] "GET /spring2016/lecture/snoopimpl/slide\_040 HTTP/1.1" 200 4985 "http://15418.courses.cs.cmu.edu/spring2016/lecture/snoopimpl/slide\_041" "Mozilla/5.0 (Macintosh; Intel Mac OS X 10\_11\_3) AppleWe [05/Apr/2016:22:44:19 -0400] "GET /spring2016/lecture/snoopimpl/slide\_039 HTTP/1.1" 200 3447 "http://15418.courses.cs.cmu.edu/spring2016/lecture/snoopimpl/slide\_040" "Mozilla/5.0 (Macintosh; Intel Mac OS X 10\_11\_3) AppleWe [05/Apr/2016:22:44:19 -0400] "GET /spring2016/lecture/snoopimpl/slide\_040 HTTP/1.1" 200 4985 "http://15418.courses.cs.cmu.edu/spring2016/lecture/snoopimpl/slide\_039" "Mozilla/5.0 (Macintosh; Intel Mac OS X 10\_11\_3) AppleWe [05/Apr/2016:22:44:21 -0400] "GET /spring2016/users/login HTTP/1.1" 200 2302 "http://15418.courses.cs.cmu.edu/spring2016/lecture/synchronization/slide\_020" "Mozilla/5.0 (Macintosh; Intel Mac OS X 10\_11\_4) AppleWebKit/601.5 [05/Apr/2016:22:44:26 -0400] "POST /spring2016/users/do\_login HTTP/1.1" 302 1061 "http://15418.courses.cs.cmu.edu/spring2016/users/login" "Mozilla/5.0 (Macintosh; Intel Mac OS X 10\_11\_4) AppleWebKit/601.5.17 (KHTML, like G [05/Apr/2016:22:44:26 -0400] "GET /spring2016/ HTTP/1.1" 200 4767 "http://15418.courses.cs.cmu.edu/spring2016/users/login" "Mozilla/5.0 (Macintosh; Intel Mac OS X 10\_11\_4) AppleWebKit/601.5.17 (KHTML, like Gecko) Version/9 [05/Apr/2016:22:44:26 -0400] "GET /spring2016content/profile\_pictures/cmusam.jpg HTTP/1.1" 200 42983 "http://15418.courses.cs.cmu.edu/spring2016/" "Mozilla/5.0 (Macintosh; Intel Mac OS X 10\_11\_4) AppleWebKit/601.5.17 (KHTM [05/Apr/2016:22:44:30 -0400] "GET /spring2016/lectures HTTP/1.1" 200 6322 "http://15418.courses.cs.cmu.edu/spring2016/" "Mozilla/5.0 (Macintosh; Intel Mac OS X 10\_11\_4) AppleWebKit/601.5.17 (KHTML, like Gecko) Version/9.1 (05/Apr/2016:22:44:33 -0400] "GET /spring2016/lecture/synchronization HTTP/1.1" 200 2871 "http://15418.courses.cs.cmu.edu/spring2016/lectures" "Mozilla/5.0 (Macintosh; Intel Mac OS X 10\_11\_4) AppleWebKit/601.5.17 (KHTML, l - [05/Apr/2016:22:44:35 -0400] "GET /spring2013content/lectures/03\_progmodels/images/slide\_032.png HTTP/1.1" 304 189 "-" "Mozilla/5.0 (compatible; YandexImages/3.0; +http://yandex.com/bots)" - [05/Apr/2016:22:44:38 -0400] "GET /spring2016/lecture/synchronization/slide\_020 HTTP/1.1" 200 3852 "http://15418.courses.cs.cmu.edu/spring2016/lecture/synchronization" "Mozilla/5.0 (Macintosh; Intel Mac OS X 10\_11\_4) App [05/Apr/2016:22:45:00 -0400] "GET /spring2013/article/26 HTTP/1.1" 200 5900 "http://www.google.co.in/search?ie=UTF-8&q=split+transaction+bus&revid=112973050&sa=X&ved=0ahUKEwio0PfG\_vjLAhVinIMKHQO5AdYQ1QIIBQ" "UCWEB/2.0 (Jav (05/Apr/2016:22:45:01 -0400] "GET /spring2013/assets/js/15418\_common.js HTTP/1.1" 200 425 "http://15418.courses.cs.cmu.edu/spring2013/article/26" "UCWEB/2.0 (Java; U; MIDP-2.0; Nokia203/20.37) U2/1.0.0 UCBrowser/8.7.0.218 .02/13/18:22:45:01 -0400] "GET /spring2013/assets/third\_party/jquery/timeago/jquery.timeago.js HTTP/1.1" 200 2026 "http://15418.courses.cs.cmu.edu/spring2013/article/26" "UCWEB/2.0 (Java; U; MIDP-2.0; Nokia203/20.37) U2/1 [05/Apr/2016:22:45:01 -0400] "GET /spring2013/assets/third\_party/jquery/cookie/jquery.cookie.js HTTP/1.1" 200 1189 "http://15418.courses.cs.cmu.edu/spring2013/article/26" "UCWEB/2.0 (Java; U; MIDP-2.0; Nokia203/20.37) U2/1 [05/Apr/2016:22:45:01 -0400] "GET /spring2013/assets/third\_party/date/date.js HTTP/1.1" 200 7628 "http://15418.courses.cs.cmu.edu/spring2013/article/26" "UCWEB/2.0 (Java; U; MIDP-2.0; Nokia203/20.37) U2/1.0.0 UCBrowser/8.7 [05/Apr/2016:22:45:01 -0400] "GET /spring2013/assets/third\_party/codemirror-3.0/mode/markdown/markdown.js HTTP/1.1" 200 4018 "http://15418.courses.cs.cmu.edu/spring2013/article/26" "UCWEB/2.0 (Java; U; MIDP-2.0; Nokia203/2 .02/13/18:22:45:01 -0400] "GET /spring2013/assets/third\_party/google-code-prettify/prettify.js HTTP/1.1" 200 279 "http://15418.courses.cs.cmu.edu/spring2013/article/26" "UCWEB/2.0 (Java; U; MIDP-2.0; Nokia203/20.37) U2/1 [05/Apr/2016:22:45:01 -0400] "GET /spring2013/assets/third\_party/jquery/tmpl/jquery.tmpl.min.js HTTP/1.1" 200 3155 "http://15418.courses.cs.cmu.edu/spring2013/article/26" "UCWEB/2.0 (Java; U; MIDP-2.0; Nokia203/20.37) U2/1 [05/Apr/2016:22:45:01 -0400] "GET /spring2013/assets/css/main.css HTTP/1.1" 200 3368 "http://15418.courses.cs.cmu.edu/spring2013/article/26" "UCWEB/2.0 (Java; U; MIDP-2.0; Nokia203/20.37) U2/1.0.0 UCBrowser/8.7.0.218 U2/1. [05/Apr/2016:22:45:01 -0400] "GET /spring2013/assets/third\_party/jquery/1.8.3/jquery.min.js HTTP/1.1" 200 33789 "http://15418.courses.cs.cmu.edu/spring2013/article/26" "UCWEB/2.0 (Java; U; MIDP-2.0; Nokia203/20.37) U2/1.0. [05/Apr/2016:22:45:01 -0400] "GET /spring2013/assets/third\_party/codemirror-3.0/lib/codemirror.css HTTP/1.1" 200 2319 "http://15418.courses.cs.cmu.edu/spring2013/article/26" "UCWEB/2.0 (Java; U; MIDP-2.0; Nokia203/20.37) U [05/Apr/2016:22:45:01 -0400] "GET /spring2013/assets/third\_party/google-code-prettify/prettify.css HTTP/1.1" 200 660 "http://15418.courses.cs.cmu.edu/spring2013/article/26" "UCWEB/2.0 (Java; U; MIDP-2.0; Nokia203/20.37) U2 [05/Apr/2016:22:45:01 -0400] "GET /spring2013/assets/js/main.js HTTP/1.1" 200 1512 "http://15418.courses.cs.cmu.edu/spring2013/article/26" "UCWEB/2.0 (Java; U; MIDP-2.0; Nokia203/20.37) U2/1.0.0 UCBrowser/8.7.0.218 U2/1.0. [05/Apr/2016:22:45:01 -0400] "GET /spring2013/assets/third\_party/codemirror-3.0/lib/codemirror.js HTTP/1.1" 200 47855 "http://15418.courses.cs.cmu.edu/spring2013/article/26" "UCWEB/2.0 (Java; U; MIDP-2.0; Nokia203/20.37) U [05/Apr/2016:22:45:01 -0400] "GET /spring2013/assets/js/comments.js HTTP/1.1" 200 2413 "http://15418.courses.cs.cmu.edu/spring2013/article/26" "UCWEB/2.0 (Java; U; MIDP-2.0; Nokia203/20.37) U2/1.0.0 UCBrowser/8.7.0.218 U2/ [05/Apr/2016:22:45:01 -0400] "GET /spring2013//assets/images/favicon/dragon.png HTTP/1.1" 200 3145 "-" "UCWEB/2.0 (Java; U; MIDP-2.0; Nokia203/20.37) U2/1.0.0 UCBrowser/8.7.0.218 U2/1.0.0 Mobile" .07.0.0 UCBrowser/8.7.0. [05/Apr/2016:22:45:01 -0400] "GET /spring2013content/article\_images/26\_3.jpg HTTP/1.1" 200 28441 "http://15418.courses.cs.cmu.edu/spring2013/article/26" "UCWEB/2.0 (Java; U; MIDP-2.0; Nokia203/20.3 [05/Apr/2016:22:45:01 -0400] "GET /spring2013content/article\_images/26\_2.jpg HTTP/1.1" 200 25683 "http://15418.courses.cs.cmu.edu/spring2013/article/26" "UCWEB/2.0 (Java; U; MIDP-2.0; Nokia203/20.37) U2/1.0.0 UCBrowser/8.7 .0.0.0.0.0.1%167.2012.45:01 12/1.0.0 102/1.0.0 102/1.0.0 102/1.0.0 102/1.0.0 12/1.0.0 12/1.0.0 12/1.0.0 12/1.0.0 12/1.0.0 12/1.0.0 12/1.0.0 12/1.0.0 12/1.0.0 12/1.0.0 12/1.0.0 12/1.0.0 12/1.0.0 12/1.0.0 12/1.0.0 12/1.0.0 1 [05/Apr/2016:22:45:01 -0400] "GET /spring2013content/profile\_pictures/lazyplus.jpg HTTP/1.1" 200 40708 "http://15418.courses.cs.cmu.edu/spring2013/article/26" "UCWEB/2.0 (Java; U; MIDP-2.0; Nokia203/20.37) U2/1.0.0 UCBrows - - [05/Apr/2016:22:45:10 -0400] "GET /spring2016/keep\_alive HTTP/1.1" 200 957 "http://15418.courses.cs.cmu.edu/spring2016/article/9" "Mozilla/5.0 (Windows NT 6.1; WOW64) AppleWebKit/537.36 (KHTML, like Gecko) Chrome/49.0. - [05/Apr/2016:22:46:31 -0400] "GET / HTTP/1.1" 302 564 "-" "Mozilla/5.0 (Macintosh; Intel Mac OS X 10\_11\_3) AppleWebKit/537.36 (KHTML, like Gecko) Chrome/49.0.2623.110 Safari/537.36" [05/Apr/2016:22:46:31 -0400] "GET /spring2016 HTTP/1.1" 301 584 "-" "Mozilla/5.0 (Macintosh; Intel Mac OS X 10\_11\_3) AppleWebKit/537.36 (KHTML, like Gecko) Chrome/49.0.2623.110 Safari/537.36" [05/Apr/2016:22:46:31 -0400] "GET /spring2016/ HTTP/1.1" 200 5254 "-" "Mozilla/5.0 (Macintosh; Intel Mac OS X 10\_11\_3) AppleWebKit/537.36 (KHTML, like Gecko) Chrome/49.0.2623.110 Safari/537.36" - [05/Apr/2016:22:46:40 -0400] "GET /spring2016/lecture/lockfree/slide\_028 HTTP/1.1" 200 4008 "-" "Mozilla/5.0 (compatible; Googlebot/2.1; +http://www.google.com/bot.html)" [05/Apr/2016:22:46:41 -0400] "GET /spring2016/keep\_alive HTTP/1.1" 200 968 "http://15418.courses.cs.cmu.edu/spring2016/article/14" "Mozilla/5.0 (Macintosh; Intel Mac OS X 10\_11\_3) AppleWebKit/537.36 (KHTML, like Gecko) Chr [05/Apr/2016:22:46:51 -0400] "GET /spring2016/keep\_alive HTTP/1.1" 200 999 "http://15418.courses.cs.cmu.edu/spring2016/article/14" "Mozilla/5.0 (Windows NT 6.1; WOW64) AppleWebKit/537.36 (KHTML, like Gecko) Chrome/49.0.262 [05/Apr/2016:22:47:00 -0400] "GET /spring2014content/lectures/24\_memory/images/slide\_014.png HTTP/1.1" 304 190 "-" "Mozilla/5.0 (compatible; YandexImages/3.0; +http://yandex.com/bots)" [05/Apr/2016:22:47:25 -0400] "GET /spring2015/article/11 HTTP/1.1" 200 6180 "https://www.google.com/" "Mozilla/5.0 (Macintosh; Intel Mac OS X 10\_11\_4) AppleWebKit/537.36 (KHTML, like Gecko) Chrome/49.0.2623.110 Safari/537. [05/Apr/2016:22:47:26 -0400] "GET /spring2015/assets/third\_party/jquery/timeago/jquery.timeago.js HTTP/1.1" 200 2026 "http://15418.courses.cs.cmu.edu/spring2015/article/11" "Mozilla/5.0 (Macintosh; Intel Mac OS X 10\_11\_4) [05/Apr/2016:22:47:26 -0400] "GET /spring2015/assets/third\_party/jquery/1.8.3/jquery.min.js HTTP/1.1" 200 33788 "http://15418.courses.cs.cmu.edu/spring2015/article/11" "Mozilla/5.0 (Macintosh; Intel Mac OS X 10\_11\_4) Apple [05/Apr/2016:22:47:26 -0400] "GET /spring2015/assets/third\_party/codemirror-3.0/lib/codemirror.css HTTP/1.1" 200 2319 "http://15418.courses.cs.cmu.edu/spring2015/article/11" "Mozilla/5.0 (Macintosh; Intel Mac OS X 10\_11\_4) [05/Apr/2016:22:47:26 -0400] "GET /spring2015/assets/third\_party/google-code-prettify/prettify.css HTTP/1.1" 200 660 "http://15418.courses.cs.cmu.edu/spring2015/article/11" "Mozilla/5.0 (Macintosh; Intel Mac OS X 10\_11\_4) [05/Apr/2016:22:47:26 -0400] "GET /spring2015/assets/css/main.css HTTP/1.1" 200 4011 "http://15418.courses.cs.cmu.edu/spring2015/article/11" "Mozilla/5.0 (Macintosh; Intel Mac OS X 10\_11\_4) AppleWebKit/537.36 (KHTML, like

[05/Apr/2016:22:47:26 -0400] "GET /spring2015/assets/third\_party/jquery/cookie/jquery.cookie.js HTTP/1.1" 200 1189 "http://15418.courses.cs.cmu.edu/spring2015/article/11" "Mozilla/5.0 (Macintosh; Intel Mac OS X 10\_11\_4) Ap [05/Apr/2016:22:47:26 -0400] "GET /spring2015/assets/third\_party/codemirror-3.0/lib/codemirror.js HTTP/1.1" 200 47854 "http://15418.courses.cs.cmu.edu/spring2015/article/11" "Mozilla/5.0 (Macintosh; Intel Mac OS X 10\_11\_4) [05/Apr/2016:22:47:26 -0400] "GET /spring2015/assets/third\_party/codemirror-3.0/mode/markdown/markdown.js HTTP/1.1" 200 4017 "http://15418.courses.cs.cmu.edu/spring2015/article/11" "Mozilla/5.0 (Macintosh; Intel Mac OS X 1 [05/Apr/2016:22:47:26 -0400] "GET /spring2015/assets/third\_party/google-code-prettify/prettify.js HTTP/1.1" 200 6378 "http://15418.courses.cs.cmu.edu/spring2015/article/11" "Mozilla/5.0 (Macintosh; Intel Mac OS X 10\_11\_4) [05/Apr/2016:22:47:26 -0400] "GET /spring2015/assets/js/main.js HTTP/1.1" 200 806 "http://15418.courses.cs.cmu.edu/spring2015/article/11" "Mozilla/5.0 (Macintosh; Intel Mac OS X 10\_11\_4) AppleWebKit/537.36 (KHTML, like Gec [05/Apr/2016:22:47:26 -0400] "GET /spring2015/assets/js/comments.js HTTP/1.1" 200 3779 "http://15418.courses.cs.cmu.edu/spring2015/article/11" "Mozilla/5.0 (Macintosh; Intel Mac OS X 10\_11\_4) AppleWebKit/537.36 (KHTML, lik [05/Apr/2016:22:47:29 -0400] "GET /spring2015/assets/images/favicon/dragon.png HTTP/1.1" 200 3145 "http://15418.courses.cs.cmu.edu/spring2015/article/11" "Mozilla/5.0 (Macintosh; Intel Mac OS X 10\_11\_4) AppleWebKit/537.36 - [05/Apr/2016:22:47:41 -0400] "GET /spring2015content/lectures/21\_heterogeneity/thumbs/slide\_037.png HTTP/1.1" 304 133 "-" "Mozilla/4.0 (compatible;)"

- [05/Apr/2016:22:48:50 -0400] "GET /spring2016content/article\_images/3\_.jpg HTTP/1.1" 200 65173 "https://www.google.com/" "Mozilla/5.0 (Macintosh; Intel Mac OS X 10\_11\_0) AppleWebKit/537.36 (KHTML, like Gecko) Chrome/49.0 - [05/Apr/2016:22:49:09 -0400] "GET /spring2016/keep\_alive HTTP/1.1" 200 1012 "http://15418.courses.cs.cmu.edu/spring2016/article/15" "Mozilla/5.0 (Macintosh; Intel Mac OS X 10\_11\_3) AppleWebKit/537.36 (KHTML, like Gecko)

# **Let's say 418 gets very popular…**

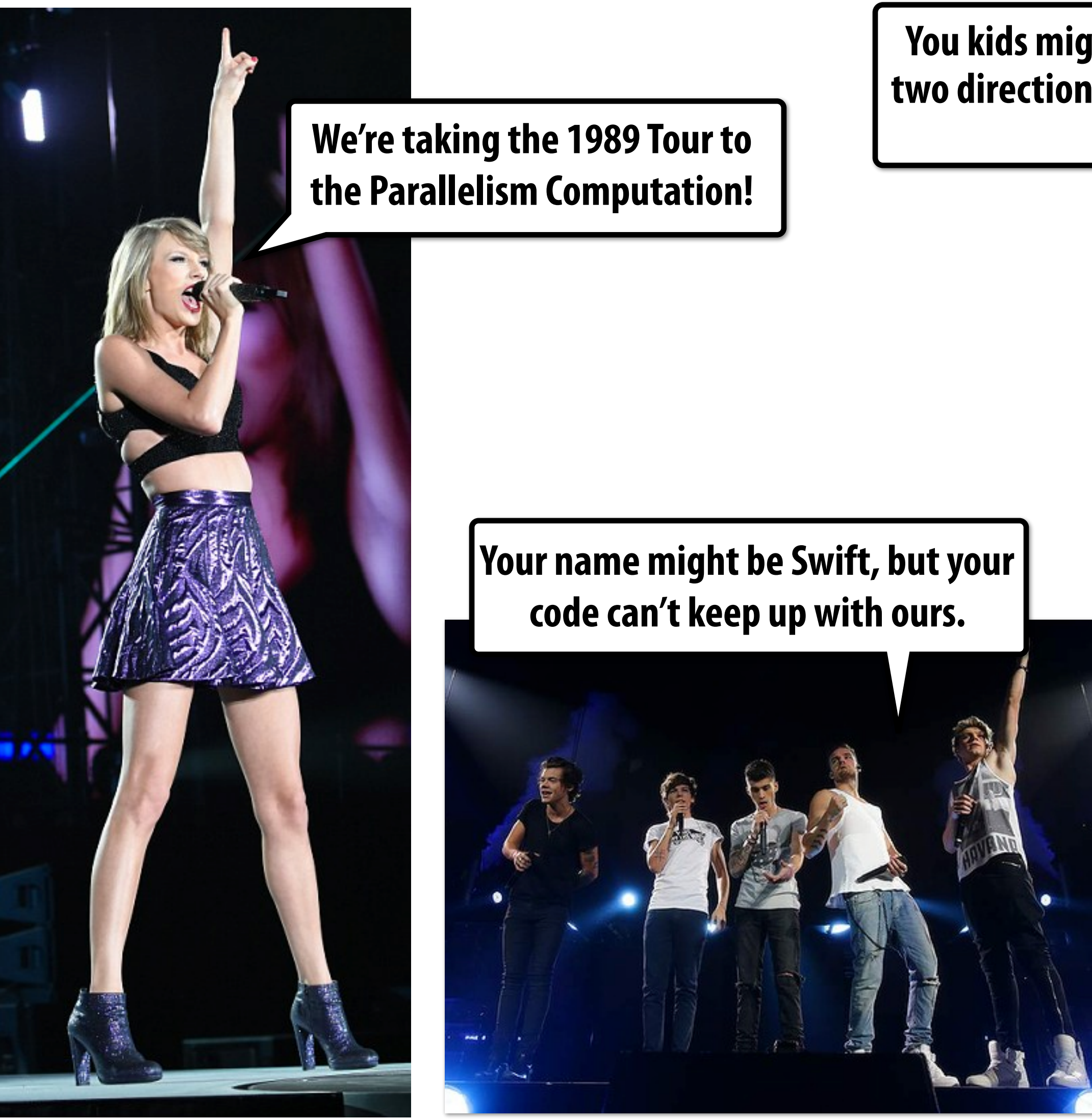

## **You kids might want to learn to handle at least two directions before you take a stab at 16 cores. Count me in.**

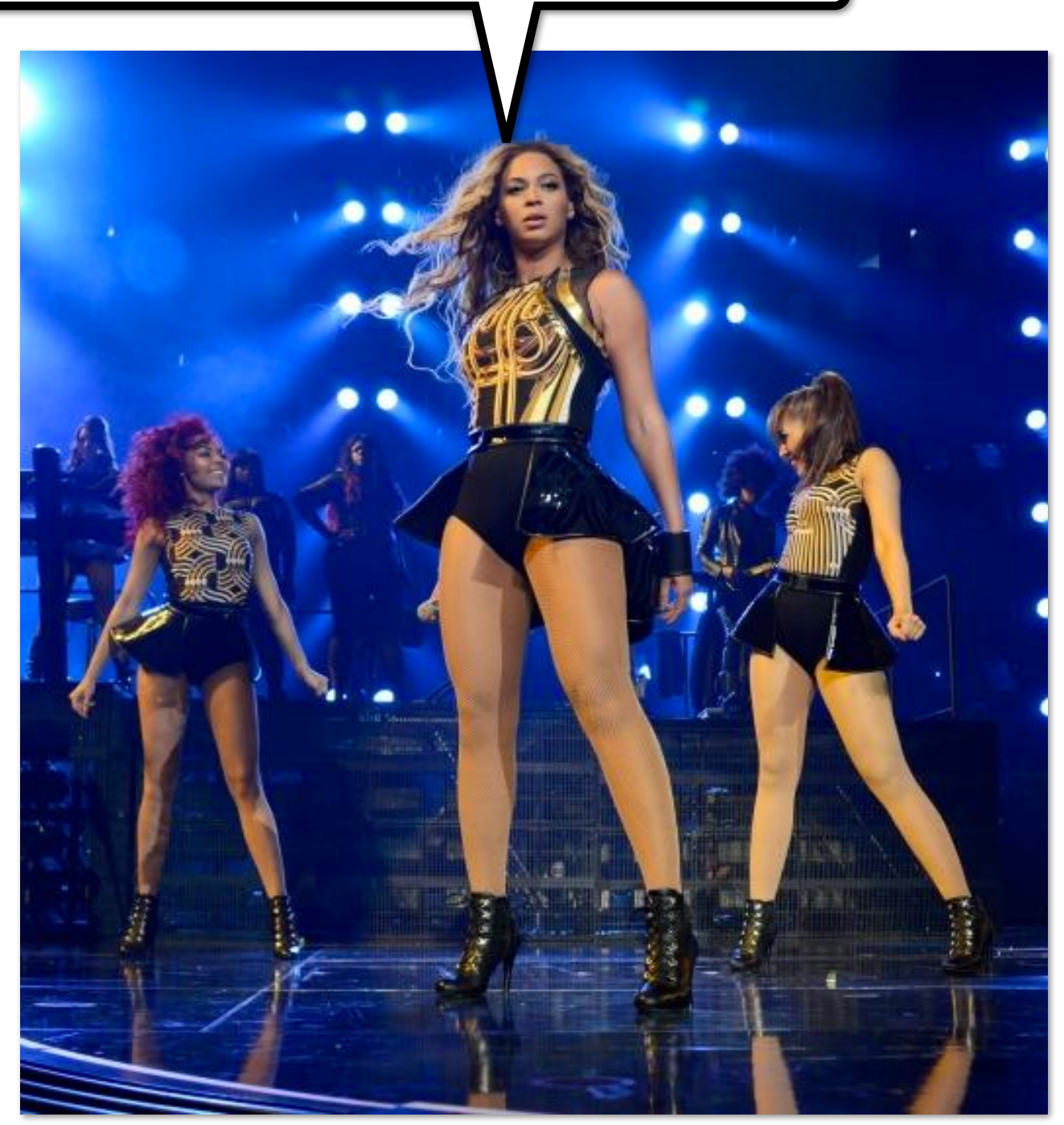

# **The log of page views gets quite large…**

## **Assume 15418log.txt is a large fle, stored in a distributed fle system, like HDFS**

![](_page_7_Figure_3.jpeg)

**Below: cluster of 4 nodes, each node with a 1 TB disk Contents of 15418log.txt are distributed evenly in blocks across the cluster**

**The respective agents of the new Parallelism Competition entrants want to know a bit more about the fans tracking the competition on the 418 site…** 

**For example: "What type of mobile phone are all my client's fans using?"**

# **A simple programming model**

```
//	called	once	per	line	in	input	file	by	runtime	
//	input:	string	(line	of	input	file)	
// output: adds (user_agent, 1) entry to list
void	mapper(string	line,	multimap<string,string>&	results)	{
   string user_agent = parse_requester_user_agent(line);
   if (is_mobile_client(user_agent))
     results.add(user_agent, 1);
}	
// called once per unique key (user_agent) in results
// values is a list of values associated with the given key
void reducer(string key, list<string> values, int& result) {
    int sum = \theta;
    for (v in values)
       Sum += v;result = sum;
}	
//	iterator	over	lines	of	text	file	
LineByLineReader input("hdfs://15418log.txt");
//	stores	output	
Writer output("hdfs://..");
//	do	stuff
```
runMapReduceJob(mapper, reducer, input, output);

## **(The code above computes the count of page views by each type of mobile phone.)**

![](_page_9_Picture_3.jpeg)

# **Let's design an implementation of runMapReduceJob**

# **Step 1: running the mapper function**

```
//	called	once	per	line	in	file	
void	mapper(string	line,	multimap<string,string>&	results)	{
   string user_agent = parse_requester_user_agent(line);
   if (is_mobile_client(user_agent))
     results.add(user_agent, 1);
}	
// called once per unique key in results
void reducer(string key, list<string> values, int& result) {
    int sum = \theta;
    for (v in values)
       Sum += v;result = sum;
}	
LineByLineReader input("hdfs://15418log.txt");
Writer output("hdfs://...");
```
![](_page_11_Figure_6.jpeg)

## **Step 1: run mapper function on all lines of fle Question: How to assign work to nodes?**

![](_page_11_Figure_5.jpeg)

**Idea 2: data distribution based assignment: Each node processes lines in blocks of input fle that are stored locally.** 

**Idea 1: use work queue for list of input blocks to process Dynamic assignment: free node takes next available block** 

# **Steps 2 and 3: gathering data, running the reducer**

```
//	called	once	per	line	in	file	
void	mapper(string	line,	map<string,string>	results)	{
   string user_agent = parse_requester_user_agent(line);
   if (is mobile client(user agent))
     results.add(user_agent, 1);
}	
// called once per unique key in results
void reducer(string key, list<string> values, int& result) {
    int sum = \theta;
    for (v in values)
       Sum += v;
    result = sum;
}	
LineByLineReader input("hdfs://15418log.txt");
```

```
Writer output("hdfs://...");
runMapReduceJob(mapper, reducer, input, output);
```
![](_page_12_Figure_3.jpeg)

- **Step 2: Prepare intermediate data for reducer**
- **Step 3: Run reducer function on all keys**
- **Question: how to assign reducer tasks?**
- **Question: how to get all data for key onto the correct worker node?**

**Node 3**

**Keys to reduce: (generated by mapper):**

![](_page_12_Figure_9.jpeg)

```
// gather all input data for key, then execute reducer
//	to	produce	final	result
void runReducer(string key, reducer, result) {
  list<string> inputs;
  for (n in nodes) {
       filename = get_filename(key, n);
       read lines of filename, append into inputs;
B
   reducer(key, inputs, result);
}
```
- **Step 2: Prepare intermediate data for reducer. Step 3: Run reducer function on all keys.**
- **Question: how to assign reducer tasks?**
- **Question: how to get all data for key onto the correct worker node?**

![](_page_13_Figure_3.jpeg)

**Keys to reduce: (generated by mapper):**

![](_page_13_Figure_2.jpeg)

# **Steps 2 and 3: gathering data, running the reducer**

# **Additional implementation challenges at scale**

![](_page_14_Figure_1.jpeg)

**Nodes may fail during program execution** 

**Some nodes may run slower than others (due to different amounts of work, heterogeneity in the cluster, etc..)**

# **Job scheduler responsibilities**

## **▪ Exploit data locality: "move computation to the data"**

- **- Run mapper jobs on nodes that contain input fles**
- **- Run reducer jobs on nodes that already have most of data for a certain key**
- **▪ Handling node failures** 
	- **- Scheduler detects job failures and reruns job on new machines** 
		- **- This is possible since inputs reside in persistent storage (distributed fle system)**
	- **- Scheduler duplicates jobs on multiple machines (reduce overall processing latency incurred by node failures)**

## **▪ Handling slow machines**

**- Scheduler duplicates jobs on multiple machines**

![](_page_15_Picture_10.jpeg)

# **runMapReduceJob problems?**

## **▪ Permits only a very simple program structure**

- **- Programs must be structured as: map, followed by reduce by key**
- **- Generalize structure to DAGs (see DryadLINQ)**

## **▪ Iterative algorithms must load from disk each iteration**

## **- Recall last lecture on graph processing:**

```
void pagerank_mapper(graphnode n, map<string, string> results) {
   float val = compute update value for n
   for (dst in outgoing links from n)
     results.add(dst.node, val);
}	
void pagerank_reducer(graphnode n, list<float> values, float& result) {
    float sum = 0.0;for (v in values)
       Sum += V;result = sum;
}	
for (i = 0 to NUM_ITERATIONS) {
   input = load graph from last iteration
   output = file for this iteration output
   runMapReduceJob(pagerank_mapper, pagerank_reducer, result[i-1], result[i]);
}
```
# Spark **in-memory, fault-tolerant distributed computing http://spark.apache.org/**

**[Zaharia et al. NSDI 2012]**

# **Goals**

- **▪ Programming model for cluster-scale computations where there is signifcant reuse of intermediate datasets** 
	- **- Iterative machine learning and graph algorithms**
	- **- Interactive data mining: load large dataset into aggregate memory of cluster and then perform multiple ad-hoc queries**
- **▪ Don't want incur inefficiency of writing intermediates to persistent distributed fle system (want to keep it in memory)** 
	- **- Challenge: efficiently implementing fault tolerance for large-scale distributed in-memory computations.**

# **Fault tolerance for in-memory calculations**

## **▪ Replicate all computations**

**- Expensive solution: decreases peak throughput** 

## **▪ Checkpoint and rollback**

- **- Periodically save state of program to persistent storage**
- **- Restart from last checkpoint on node failure**

## **Maintain log of updates (commands and data)**

**- High overhead for maintaining logs**

## **Recall map-reduce solutions:**

- **- Checkpoints after each map/reduce step by writing results to fle system**
- **- Scheduler's list of outstanding (but not yet complete) jobs is a log**
- **- Functional structure of programs allows for restart at granularity of a single mapper or reducer invocation (don't have to restart entire program)**

# **Resilient distributed dataset (RDD)**

## **Spark's key programming abstraction:**

- **- Read-only collection of records (immutable)**
- **- RDDs can only be created by deterministic** *transformations* **on data in persistent storage or on existing RDDs**
- **-** *Actions* **on RDDs return data to application**

## **// create RDD from file system data**   $\blacktriangleright$  var lines = spark.textFile("hdfs://15418log.txt"); **// create RDD using filter() transformation on lines**   $\blacktriangleright$  var mobileViews = lines.filter((x: String) => isMobileClient(x)); **// another filter() transformation var safariViews = mobileViews.filter((x: String) => x.contains("Safari"));** // then count number of elements in RDD via count() action **var numViews = safariViews.count(); int RDDs**

![](_page_20_Figure_7.jpeg)

# **Repeating the map-reduce example**

![](_page_21_Figure_3.jpeg)

![](_page_21_Picture_78.jpeg)

**"Lineage": Sequence of RDD operations needed to compute output** 

**// create RDD from file system data**  var lines = spark.textFile("hdfs://15418log.txt");

# **Another Spark program**

**// create RDD using filter() transformation on lines var mobileViews = lines.filter((x: String) => isMobileClient(x));** 

// instruct Spark runtime to try to keep mobileViews in memory mobileViews.persist();

**// create a new RDD by filtering mobileViews**  // then count number of elements in new RDD via count() action **var numViews = mobileViews.filter(\_.contains("Safari")).count();** 

```
// 1. create new RDD by filtering only Chrome views
// 2. for each element, split string and take timestamp of
//				page	view	
// 3. convert RDD to a scalar sequence (collect() action)
var timestamps = mobileViews.filter(_.contains("Chrome"))
                             \cdotmap(_\cdotsplit(" ")(0))
                             .collect();
```
![](_page_22_Figure_6.jpeg)

*lookup*( $k : K$ ) : RDD[( $K, V$ )]  $\Rightarrow$  Seq[ $V$ ] (On hash/range partitioned RDDs) *save*(*path* : String) : Outputs RDD to a storage system, *e.g.,* HDFS

![](_page_23_Picture_693.jpeg)

## to the "hest" annlisation) reduce the constructure in the construction of  $\bf{r}$  is a proportion of  $\bf{r}$ a data hack to the "hoct" annlication) : and  $\mathbf{c}$ *p*rovide data back to the filost application) in the control of the control of  $\alpha$ **Actions: (provide data back to the "host" application)**

- $count()$  : RDD[T]  $\Rightarrow$  Long  $collect() : RDD[T] \Rightarrow Seq[T]$  $T\left(\text{true}\right) \cdot (1,1) \rightarrow 1$  in  $T\left(\text{L}^{\text{U}}\right)$  and  $T\left(\text{L}^{\text{U}}\right)$  and  $T\left(\text{L}^{\text{U}}\right)$  and  $T\left(\text{L}^{\text{U}}\right)$  and  $T\left(\text{L}^{\text{U}}\right)$  and  $T\left(\text{L}^{\text{U}}\right)$  and  $T\left(\text{L}^{\text{U}}\right)$  and  $T\left(\text{L}^{\text{U}}\right)$  and  $T$  $reduce(f:(T,T) \Rightarrow T) : \text{RDD}[T] \Rightarrow T$ 
	- - input file
- -
	-
- 
- $flatMap(f: T \Rightarrow Seq[U])$  :  $RDD[T] \Rightarrow RDD[U]$ 
	-
	- $groupByKey()$  :  $RDD[(K, V)] \Rightarrow RDD[(K, Seq[V])]$ 
		-
		-
		-
		-
		-
		-
		-
		-
		-

 $sample(fraction : Float)$  : RDD[T]  $\Rightarrow$  RDD[T] (Deterministic sampling)  $union()$  :  $(RDD[T], RDD[T]) \Rightarrow RDD[T]$  $join()$  :  $(RDD[(K, V)], RDD[(K, W)]) \Rightarrow RDD[(K, (V, W))]$  $cogroup()$  :  $(RDD[(K, V)], RDD[(K, W)]) \Rightarrow RDD[(K, (Seq[V], Seq[W]))]$  $\text{crossProduct}()$  :  $(RDD[T], RDD[U]) \Rightarrow RDD[(T, U)]$  $mapValues(f: V \Rightarrow W) : RDD[(K, V)] \Rightarrow RDD[(K, W)]$  (Preserves partitioning)  $sort(c : Comparison[K]) : RDD[(K, V)] \Rightarrow RDD[(K, V)]$ 

# **RDD transformations and actions**

## **Transformations: (data parallel operators taking an input RDD to a new RDD)**

- $map(f: T \Rightarrow U)$  : RDD[T]  $\Rightarrow$  RDD[U]  $filter(f: T \Rightarrow Bool)$  :  $RDD[T] \Rightarrow RDD[T]$
- -
- $reduceByKey(f : (V, V) \Rightarrow V)$  :  $RDD[(K, V)] \Rightarrow RDD[(K, V)]$ 
	-
	-
	-
	-
	-
	-
- $partitionBy(p: Partitioner[K]) : RDD[(K, V)] \Rightarrow RDD[(K, V)]$

# **How do we implement RDDs? In particular, how should they be stored?**

var lines = spark.textFile("hdfs://15418log.txt"); var lower = lines.map(\_.toLower()); **var mobileViews = lower.filter(x => isMobileClient(x)); var howMany = mobileViews.count();**

![](_page_24_Figure_3.jpeg)

## **Question: should we think of RDD's like arrays?**

# **How do we implement RDDs? In particular, how should they be stored?**

var lines = spark.textFile("hdfs://15418log.txt"); **var lower = lines.map(\_.toLower());** var mobileViews = lower.filter(x => isMobileClient(x)); **var howMany = mobileViews.count();**

![](_page_25_Figure_3.jpeg)

## **In-memory representation would be huge! (larger than original fle on disk)**

# **RDD partitioning and dependencies**

- var lines = spark.textFile("hdfs://15418log.txt");
- var lower = lines.map(\_.toLower());
- var mobileViews = lower.filter(x => isMobileClient(x));
- **var howMany = mobileViews.count();**

![](_page_26_Figure_5.jpeg)

**Black lines show dependencies between RDD partitions.**

# **Implementing sequence of RDD ops efficiently**

- var lines = spark.textFile("hdfs://15418log.txt"); var lower = lines.map(\_.toLower()); **var mobileViews = lower.filter(x => isMobileClient(x));**
- **var howMany = mobileViews.count();**

```
int count = \theta;
while (inputFile.eof()) {
   string line = inputFile.readLine();
   string lower = line.toLower;
   			if	(isMobileClient(lower))	
     count++;
}
```
## **Recall "loop fusion" from start of lecture**

## **The following code stores only a line of the log fle in memory, and only reads input data from disk once ("streaming" solution)**

# **A simple interface for RDDs**

var lines = spark.textFile("hdfs://15418log.txt"); **var lower = lines.map(\_.toLower()); var mobileViews = lower.filter(x => isMobileClient(x)); var howMany = mobileViews.count();**

```
RDDFromMap::next() {
                                                              var el = parent.next();
                                                              return el.toLower();
                                                           }
                                                            RDDFromFilter::next() {
                                                              While (parent.hasMoreElements()) {
                                                                var el = parent.next();
                                                                				if	(isMobileClient(el))	
                                                                  return el;
                                                            }
                                                           RDDFromTextFile::next()	{	
                                                              return inputFile.readLine();
// count action (forces evaluation of RDD) \}RDD::count()	{	
   int count = \theta;
   While (hasMoreElements()) {
      var el = next();
      count++;
   			}	
}
                                                            RDD::hasMoreElements() {
                                                               			parent.hasMoreElements();	
                                                            }	
                                                            //	overloaded	since	no	parent	exists	
                                                            RDDFromTextFile::hasMoreElements()	{	
                                                               return !inputFile.eof();
                                                            }
//	create	RDD	by	mapping	fun	onto	input	(parent)	RDD	
RDD::map(RDD parent, func) {
   return new RDDFromMap(parent, func);
}
//	create	RDD	from	text	file	on	disk	
RDD::textFile(string filename) {
   return new RDDFromTextFile(open(filename));
}
```
 **CMU 15-418/618, Spring 2016**

# **Narrow dependencies**

```
var lines = spark.textFile("hdfs://15418log.txt");
var lower = lines.map(_.toLower());
var mobileViews = lower.filter(x => isMobileClient(x));
var	howMany	=	mobileViews.count();
```
![](_page_29_Figure_5.jpeg)

**"Narrow dependencies" = each partition of parent RDD referenced by at most one child RDD partition** 

- **- Allows for fusing of operations (here: can apply map and then flter all at once on input element)**
- **- In this example: no communication between nodes of cluster (communication of one int at end to perform count() reduction)**

# **Wide dependencies**

![](_page_30_Figure_3.jpeg)

## **groupByKey: RDD[(K,V)] → RDD[(K,Seq[V])]**

- Wide dependencies = each partition of parent RDD referenced by multiple child RDD partitions
- **▪ Challenges:** 
	- **- Must compute all of RDD\_A before computing RDD\_B** 
		- **- Example: groupByKey() may induce all-to-all communication as shown above**
	- **- May trigger signifcant recompilation of ancestor lineage upon node failure (will address resilience in a few slides)**

**"Make a new RDD where each element is a sequence containing all values from the parent RDD with the same key."**

# **Cost of operations depends on partitioning**

**join: RDD[(K,V)], RDD[(K,W)] →RDD[(K,(V,W))]**

![](_page_31_Figure_6.jpeg)

![](_page_31_Figure_4.jpeg)

**RDD\_A and RDD\_B have different hash partitions: join creates wide dependencies**

## **RDD\_A and RDD\_B have same hash partition: join only creates narrow dependencies**

**Assume data in RDD\_A and RDD\_B are partitioned by key: hash username to partition id**

# **PartitionBy() transformation**

```
//	create	RDD	from	file	system	data	
var lines = spark.textFile("hdfs://15418log.txt");
"hdfs://clientssupported.txt"); // (useragent, "yes"/"no")
//	create	RDD	using	filter()	transformation	on	lines	
var mobileViews = lines.filter(x => isMobileClient(x)).map(x => parseUserAgent(x));
//	HashPartitioner	maps	keys	to	integers	
var partitioner = spark.HashPartitioner(100);
//	inform	Spark	of	partition	
// .persist() also instructs Spark to try to keep dataset in memory
var mobileViewPartitioned = mobileViews.partitionBy(partitioner)
```

```
.persist();
var clientInfoPartitioned = clientInfo.partitionBy(partitioner)
                                        .persist();
```
## **▪ Inform Spark on how to partition an RDD**

**- e.g., HashPartitioner, RangePartitioner**

// join agents with whether they are supported or not supported // Note: this join only creates narrow dependencies **void joined = mobileViewPartitioned.join(clientInfoPartitioned);**

## **▪ .persist():**

- **- Inform Spark this RDD materialized contents should be retained in memory**
- **- .persist(RELIABLE) = store contents in durable storage (like a checkpoint)**

# **Scheduling Spark computations**

## **Actions (e.g., save()) trigger evaluation of Spark lineage graph.**

**Stage 1 Computation: do nothing since input already materialized in memory Stage 2 Computation: evaluate map in fused manner, only actually materialize RDD F Stage 3 Computation: execute join (could stream the operation to disk, do not need to materialize )** 

![](_page_33_Figure_1.jpeg)

# **Implementing resilience via lineage**

## **▪ RDD transformations are bulk, deterministic, and functional**

```
//	create	RDD	from	file	system	data	
var lines = spark.textFile("hdfs://15418log.txt");
//	create	RDD	using	filter()	transformation	on	lines	
var mobileViews = lines.filter((x: String) => isMobileClient(x));
// 1. create new RDD by filtering only Chrome views
// 2. for each element, split string and take timestamp of
      page view (first element)
   3. convert RDD To a scalar sequence (collect() action)
var timestamps = mobileView.filter(_.contains("Chrome"))
                            \cdot map(_\cdotsplit("\cdot")(0));
```
- **- Implication: runtime can always reconstruct contents of RDD from its lineage (the sequence of transformations used to create it)**
- **- Lineage is a log of transformations**
- **- Efficient: since log records bulk data-parallel operations, overhead of logging is low (compared to logging fne-grained operations, like in a database)**

![](_page_34_Figure_8.jpeg)

## **Upon node failure: recompute lost RDD partitions from lineage**

var lines = spark.textFile("hdfs://15418log.txt"); var mobileViews = lines.filter((x: String) => isMobileClient(x));<br>var timestamps = mobileView.filter( .contains("Chrome")) = mobileView.filter(\_.contains("Chrome"))  $\cdot$ map(\_ $\cdot$ split(" ")(0));

![](_page_35_Figure_3.jpeg)

![](_page_35_Figure_5.jpeg)

## **Must reload required subset of data from disk and recompute entire sequence of operations given by lineage to regenerate partitions 2 and 3 of RDD timestamps.**

**Note: (not shown): fle system data is replicated so assume blocks 2 and 3 remain accessible to all nodes** 

![](_page_36_Figure_3.jpeg)

![](_page_36_Figure_5.jpeg)

**Must reload required subset of data from disk and recompute entire sequence of operations given by lineage to regenerate partitions 2 and 3 of RDD timestamps.** 

**Note: (not shown): fle system data is replicated so assume blocks 2 and 3 remain accessible to all nodes** 

# **Upon node failure: recompute lost RDD partitions**

var lines = spark.textFile("hdfs://15418log.txt"); var mobileViews = lines.filter((x: String) => isMobileClient(x));<br>var timestamps = mobileView.filter( .contains("Chrome")) = mobileView.filter(\_.contains("Chrome"))  $\cdot$ map(\_ $\cdot$ split(" ")(0));

# **Spark performance**

![](_page_37_Figure_9.jpeg)

*•* Applications written by our users perform and scale 300 Hadoop Accessing data from HDFS, even if in memory has high overhead: **27** 300

- well. In particular, we use 18<br>18<br>17  $250$ <br>mam conjec in file system + a checksum  $\omega$   $^{250}$ **Iteration time (s) - Multiple mem copies in fle system + a checksum** 
	- **Iteration time (s)** me - Conver**g**on from serialized form to Java object  $\circ$  116  $\circ$  116  $\circ$  **TEMP**

speedup comes from avoid van des des mais des mais de la mander de la mande de la mande de la mande de la mand<br>En 1970, en 1970, en 1970, en 1970, en 1970, en 1970, en 1970, en 1970, en 1970, en 1970, en 1970, en 1970, en<br> use puzzing nere:<br>ense puzzing nere: **Anything else puzzling here?**

**Figure 11**  $\mathbf{r}$ HadoopBM = Hadoop Binary In-Memory (convert text input to binary, store in in-memory version of HDFS) HadoopBinMem and Spark for logistic regression and k-means **Q. Wait, the baseline parses text input in each iteration of an iterative algorithm? A. Yes.**

![](_page_37_Figure_1.jpeg)

200

**HadoopBM's frst iteration is slow because it runs an extra Hadoop job to copy binary form of input data to in memory HDFS**

# **Caution: "scale out" is not the entire story**

- **▪ Distributed systems designed for cloud execution address many difficult challenges, and have been instrumental in the explosion of "big-data" computing and large-scale analytics** 
	- **- Scale-out parallelism to many machines**
	- **- Resiliency in the face of failures**
	- **- Complexity of managing clusters of machines**
- **▪ But scale out is not the whole story:**

## **20 Iterations of Page Rank**

erations, compared with measured times for single-<br> $\frac{1}{2}$  single-single-single-single-single-single-single-single-single-single-single-single-single-single-single-single-single-single-single-single-single-single-single**brought time down to 110s** 

![](_page_38_Picture_349.jpeg)

![](_page_38_Picture_9.jpeg)

## **CMU 15-418/618, Spring 2016**  $16$ The  $\mathcal{L}_1$  - Reported times for  $\mathcal{L}_2$  PageRank it-

## **Caution: "scale out" is not the entire story** .aution: "S  $\mathbf{L}$ erations above  $\mathbf{L}$ me entire story are computed-intensity and  $\mathcal{L}$

![](_page_39_Picture_737.jpeg)

## $m = 0$  and the dominant step (SDDMM and SPMM) are step (SDDMM and SPMM) and SPMM and SPMM and SPMM) are steps (SDDMM and SPMM) are steps (SDDMM and SPMM) and SPMM and SPMM and SPMM) are steps (SDDMM and SPMM) are steps (S **BID Data Suite (1 GPU accelerated node)** [Canny and Zhao, KDD 13] ational LDA implementation with two previously-reported

![](_page_39_Picture_738.jpeg)

![](_page_39_Picture_9.jpeg)

## subscripts *j* for the *j*<sup>*th*</sup>  $\alpha$  for the variation  $\alpha$  is the variation  $\alpha$  is the variation  $\alpha$  is the variation  $\alpha$  is the variation  $\alpha$  is the variation  $\alpha$  is the variation  $\alpha$  is the variation  $\alpha$  is the **from McSherry 2015:**

## scalable system cores twitter uk-2007-05 **Fage Rank** cluster implementations of LDA. The document sets are dif-

## erations, compared times for single-serions,  $\mathbf{I} \mathbf{A}$ threaded internet information (EDM)  $\begin{bmatrix} 1 & 1 \end{bmatrix}$  shown that the RAID achieved a through a through a through  $\begin{bmatrix} 1 & 1 \end{bmatrix}$ Latency Dirichiet Allocation (LDA) **Latency Dirichlet Allocation (LDA)**

"The published work on big data systems has fetishized scalability as the most important feature of a distributed data processing platform. While nearly all such publications detail their system's impressive scalability, few directly paranenzing overneaus that they themselves introduce: topic parameter for topic *i* in document *j*, and *nij* is the le published work on big data systems has fetishized scalability as the most<br>The contract of the integration of the contract of the contract of the contract of the contract of the contract by topic *i* in document *j*. Then we define: evaluate their absolute performance against reasonable benchmarks. To what gice ure these systems trury miproving performance, as opposed to<br>allalizing avarhaads that thay thamsalvas intradusa?" **"The published work on big data systems has fetishized scalability as the most important feature of a distributed data processing platform. While nearly all degree are these systems truly improving performance, as opposed to parallelizing overheads that they themselves introduce?"**

## $\mathcal{I}$  the distribution of the most common algorithm and most common algorithm algorithm algorithm algorithm algorithm algorithm algorithm algorithm algorithm algorithm algorithm algorithm algorithm algorithm algorithm cosi: Conniguration that Outperforms a Dingle Thread  $\mathbf{r}$ <sup>1</sup>  $\mathbf{r}$   $\mathbf{r}$   $\mathbf{r}$   $\mathbf{r}$   $\mathbf{r}$ *w*=1 *iwFjiCwj/ i*=1 *iwFij* (3) **COST: "Confguration that Outperforms a Single Thread"**

 $\mathcal{L}$ . In label propagation, each vertex maintains a label propagation, each vertex maintains a label propagation,  $\mathcal{L}$ (initially its own India), many published systems have unbounded to it. the , no<br>configuration outporforms the best single threaded implementation . . for all be the minimum of the minimum of the minimum of the problems to which they have been annlied. rent label. The process propagates the smallest label in where *complising*ly meny nublished cystems here unheunded COCT i.e. me counts are contrary than the contrary space of the contrary contrary of the above the above the above the spar<br>In the above the above the heat circle threaded implementation for all sumation outperforms the best single-timeaueu implementation—for an<br>the nucleans to whish they have been annlied inc problems to which they have been applied. **Perhaps surprisingly, many published systems have unbounded COST—i.e., no confguration outperforms the best single-threaded implementation—for all of the problems to which they have been applied.**

shows that  $L$  factorizations can be computed with bag- $L$  factorizations can be computed with bag- $L$ 

of-words representation with  $\omega$  representation with  $\omega$  representation with  $\omega$ 

![](_page_39_Picture_739.jpeg)

## **Label Propagation** La models documents with a generation of the generation of  $\blacksquare$ topic distribution for each document is chosen for each document is chosen from a Dirich-American from a Dirichlet process, topics are chosen in the chosen independent of the chosen independent of  $\mathcal{L}$ **[McSherry et al. HotOS 2015]**

![](_page_39_Picture_740.jpeg)

position. *M* is the vocabulary size, and *k* is the number of

# **Performance improvements to Spark**

- With increasing DRAM sizes and faster persistent storage (SSD), there is interest in **improving the CPU utilization of Spark applications** 
	- **- Goal: reduce "COST"**
- Efforts looking at efficient code generation to Spark ecosystem (e.g., generate **SIMD kernels, target accelerators like GPUs, etc.) to close the gap on single node performance** 
	- **- See Spark's Project Tungsten**
- High-performance computing ideas are influencing design of future performance**oriented distributed systems** 
	- **- Conversely: the scientifc computing community has a lot to learn from the distributed computing community about elasticity and utility computing**

# **Spark summary**

- **▪ Introduces opaque sequence abstraction (RDD) to encapsulate intermediates of cluster computations (previously… frameworks like Hadoop/MapReduce stored intermediates in the fle system)** 
	- **- Observation: "fles are a poor abstraction for intermediate variables in largescale data-parallel programs"**
	- **- RDDs are read-only, and created by deterministic data-parallel operators**
	- **- Lineage tracked and used for locality-aware scheduling and fault-tolerance (allows recomputation of partitions of RDD on failure, rather than restore from checkpoint \*)** 
		- **- Bulk operations allow overhead of lineage tracking (logging) to be low.**
- **▪ Simple, versatile abstraction upon which many domain-specifc distributed computing frameworks are being implemented.** 
	- **- See Apache Spark project: [spark.apache.org](http://spark.apache.org)**

**\* Note that .persist(RELIABLE) allows programmer to request checkpointing in long lineage situations.** 

# **Modern Spark ecosystem**

**Interleave computation and database query Can apply transformations to RDDs produced by SQL queries**

![](_page_42_Picture_5.jpeg)

points =  $spark.textFile("hdfs://...")$ 

**Machine learning library build on top of Spark abstractions.**

![](_page_42_Picture_9.jpeg)

 $(id, vertex, msg) \Rightarrow ...$ ł

**GraphLab-like library built on top of Spark abstractions.**

```
.map(parsePoint)
  model = KMeans.train(points, k=10)graph = Graph(vertices, edges)messages = spark.textFile("hdfs://...")graph2 = graph.joinVertices(messages) {
```
**Compelling feature: enables integration/composition of multiple domain-specifc frameworks (since all collections implemented under the hood with RDDs and scheduled using Spark scheduler)**

![](_page_42_Picture_2.jpeg)

```
S\nOOR\n\begin{array}{c}\n \text{sqlctx = new HiveContext(\text{sc})} \\
 \text{results = sqlctx.\text{sql}(\n    "SELECT * FROM people")}\n \end{array}names = results.png (lambda p: p.name)
```
# **If you enjoyed today's topic…**

- **▪ I recommend looking at Legion** 
	- **- legion.stanford.edu**
- **▪ Designed from Supercomputing perspective** 
	- **- Spark was designed from a distributed computing perspective**
- **▪ Key idea: programming via collections called "logical regions"** 
	- **- Systems provides operators for hierarchically partitioning contents of regions**
	- **- Tasks operate on regions with certain privileges (read/write/etc.)**
	- **- Scheduler schedules tasks based on privileges to avoid race conditions**
- **▪ Another of example of bulk-granularity programming** 
	- **- Overheads are amortized over very large data-parallel operations**

![](_page_43_Figure_11.jpeg)